## **TeamWorks HCM System Updates**

TeamWorks HCM System Updates are coming in October 2022. These PeopleSoft updates will continue to support strategic goals, business objectives, and regulatory requirements.

## **What are some of the benefits of the HCM System Updates?**

- Improved navigation to streamline access to information and key pages.
- Users will be able to work more efficiently by consolidating tasks, alerts, links, reports, and queries into a single, secure, and role based "WorkCenter".
- New mobile features will be available on compatible mobile devices.

## **Here's a look at "What's New"**

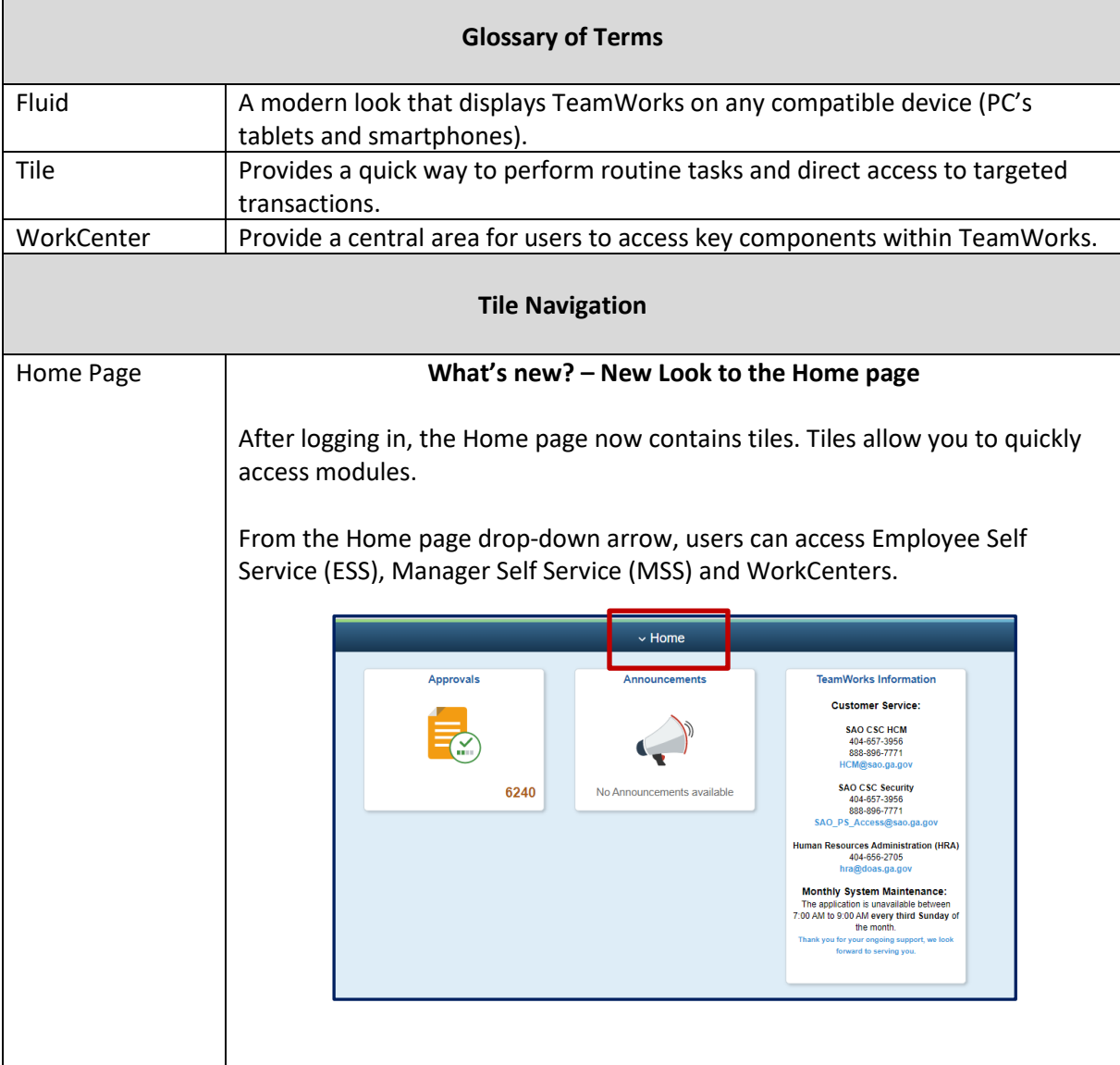

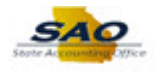

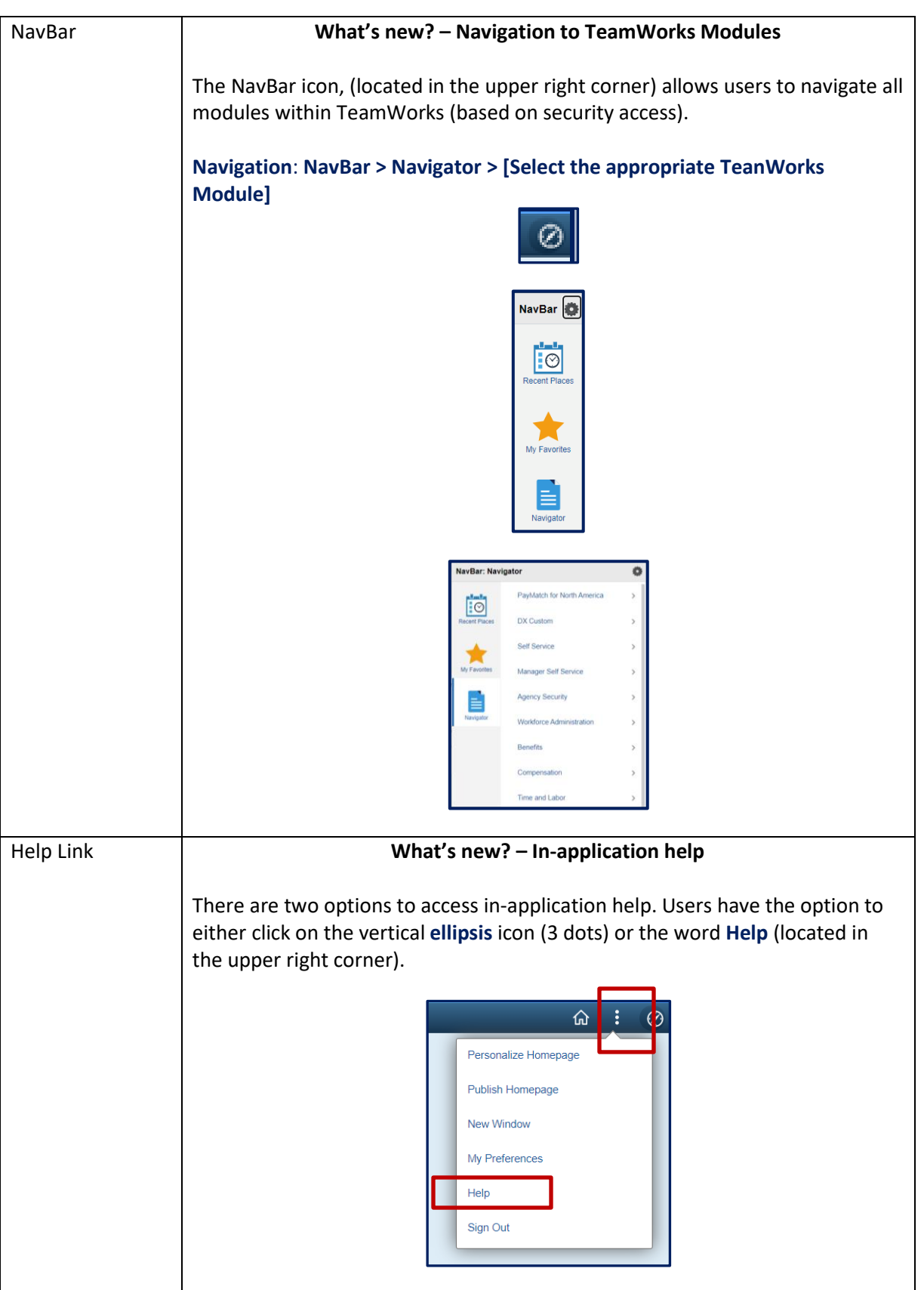

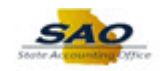

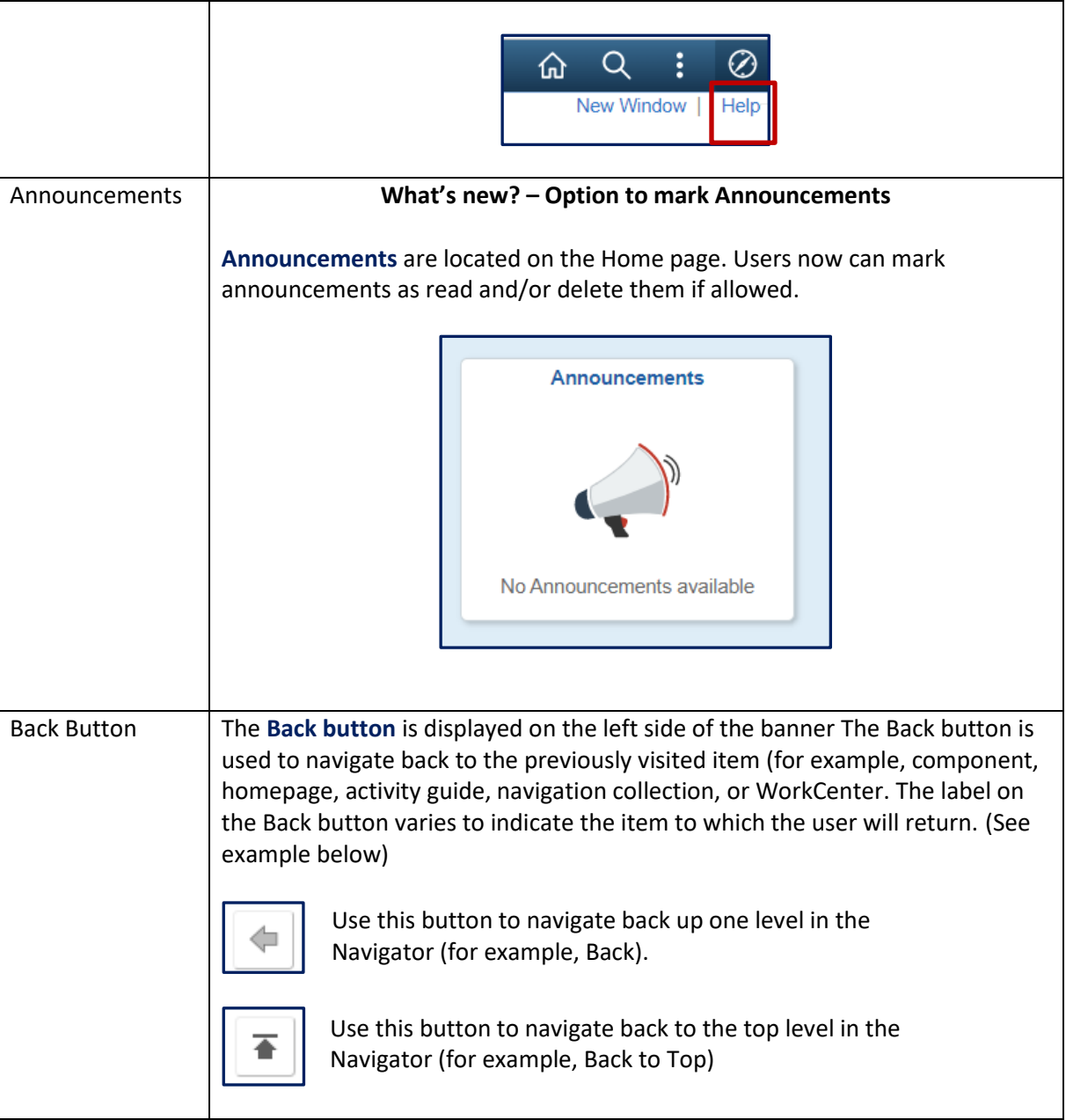

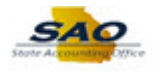

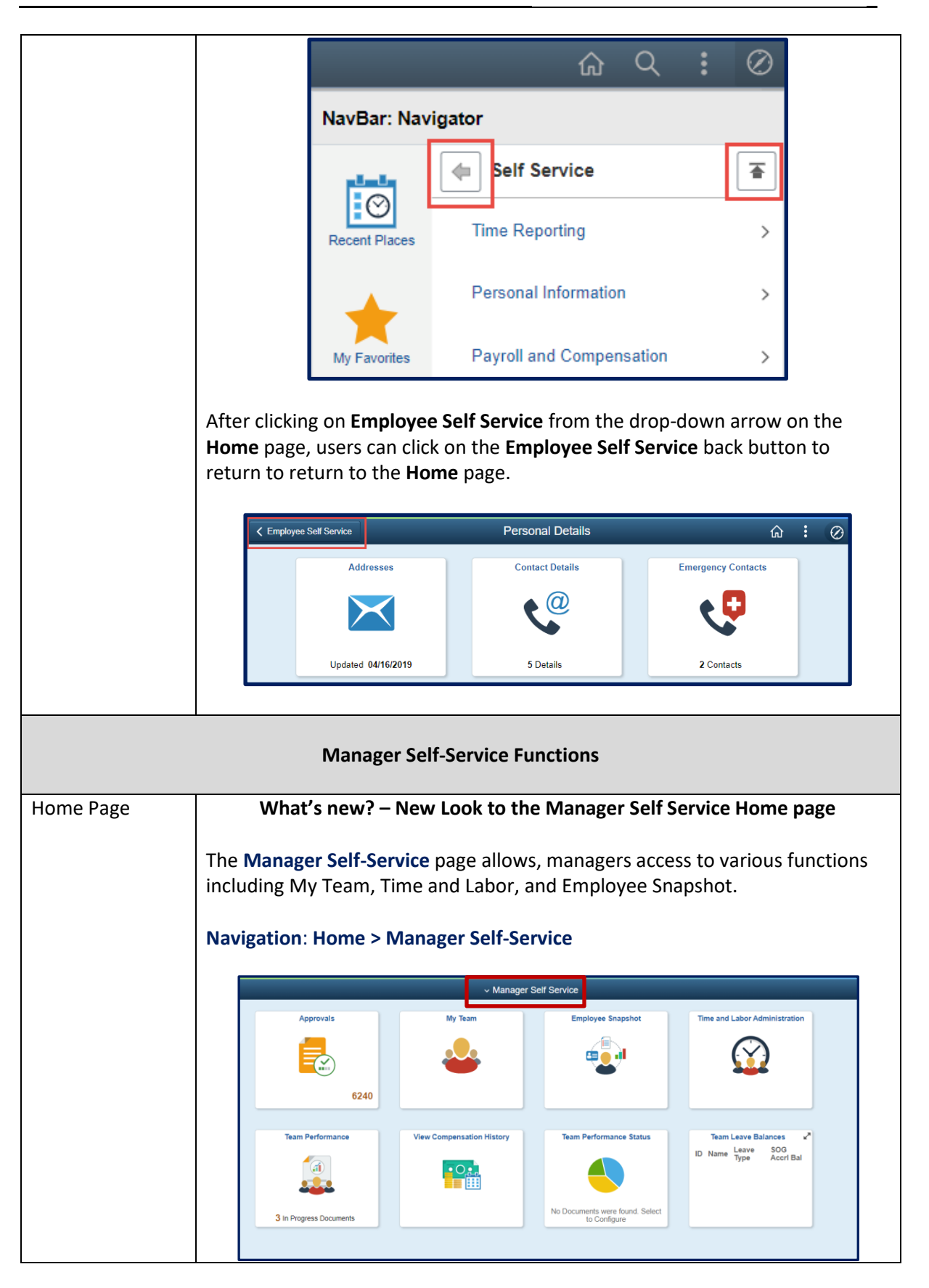

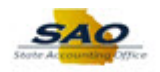

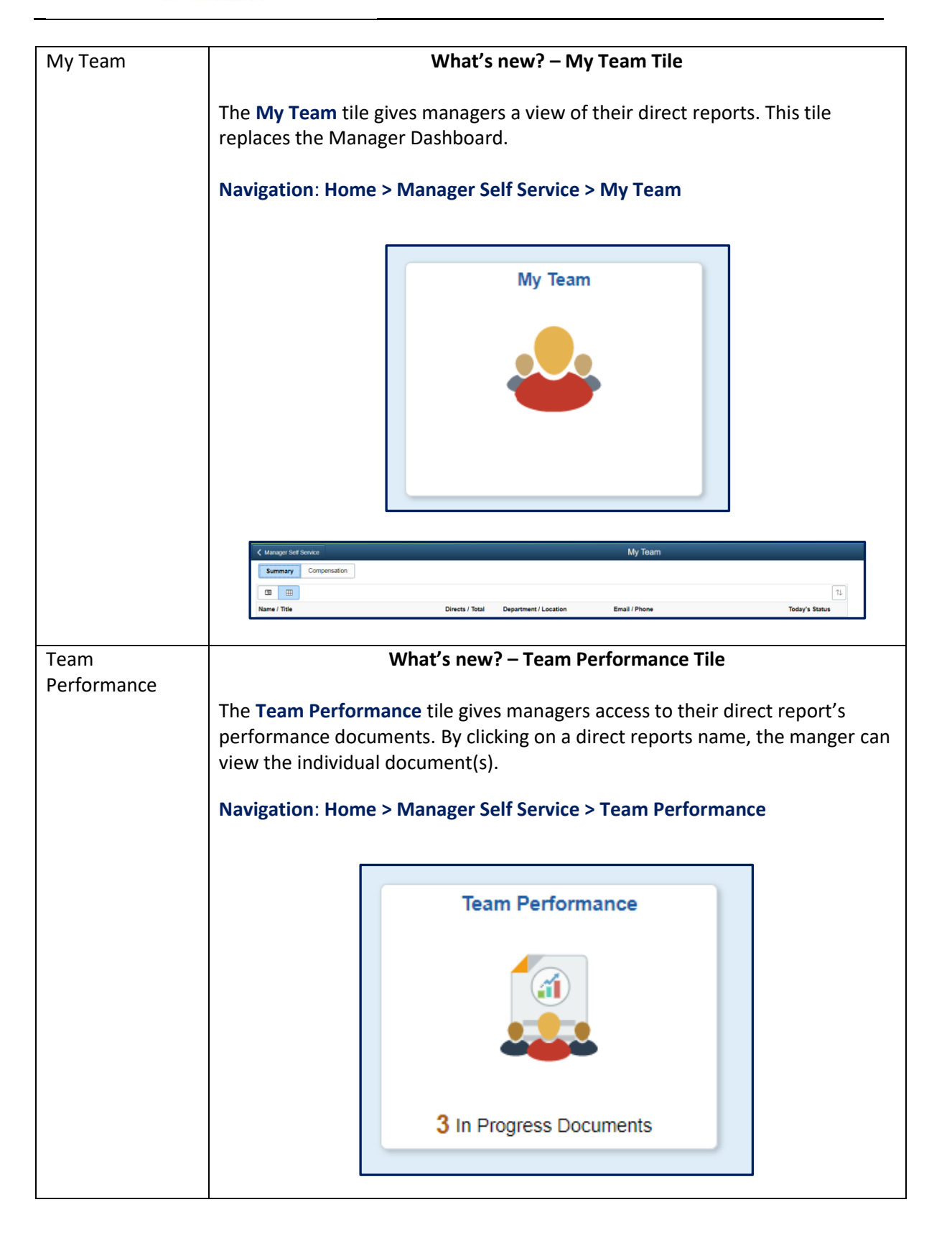

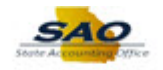

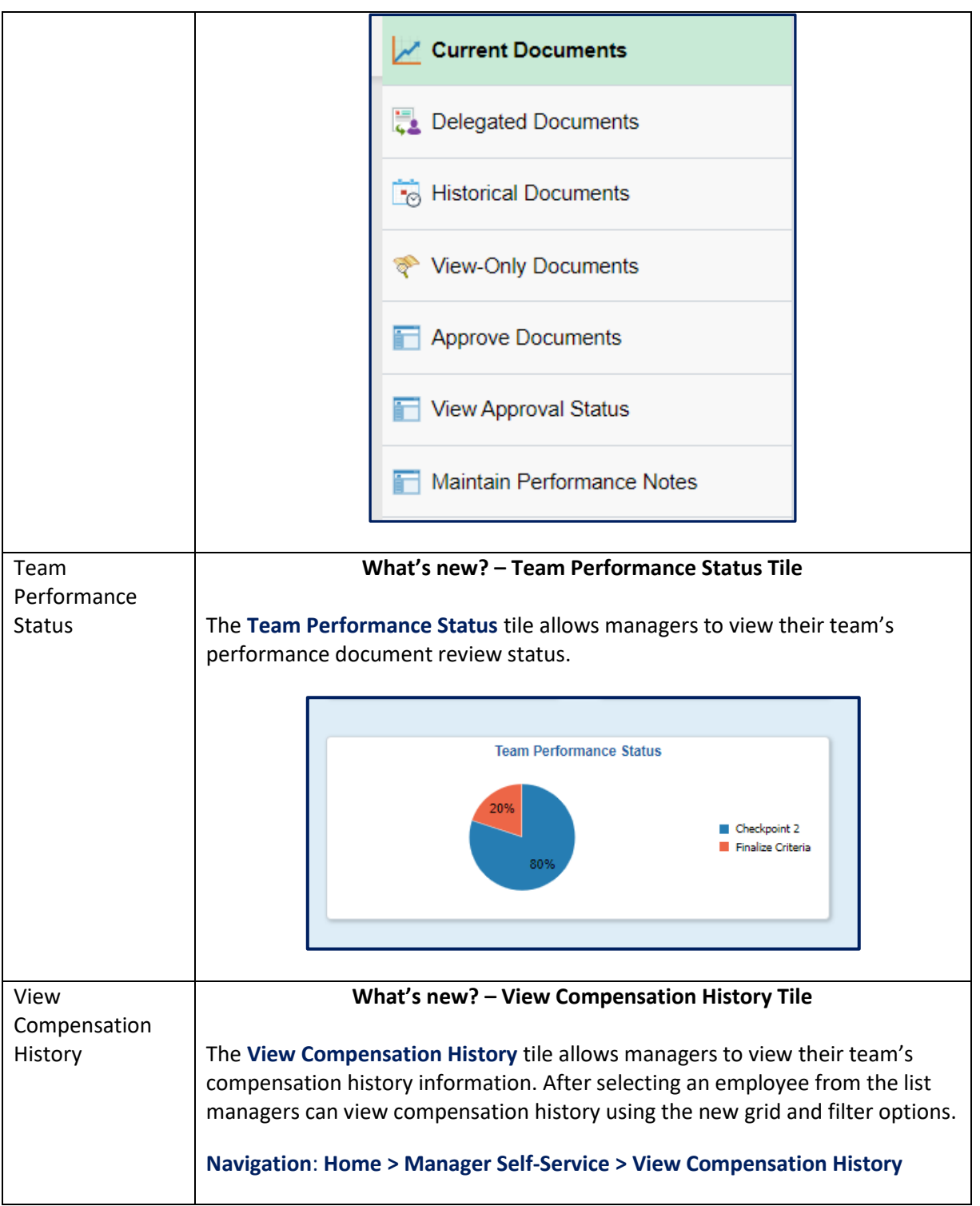

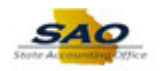

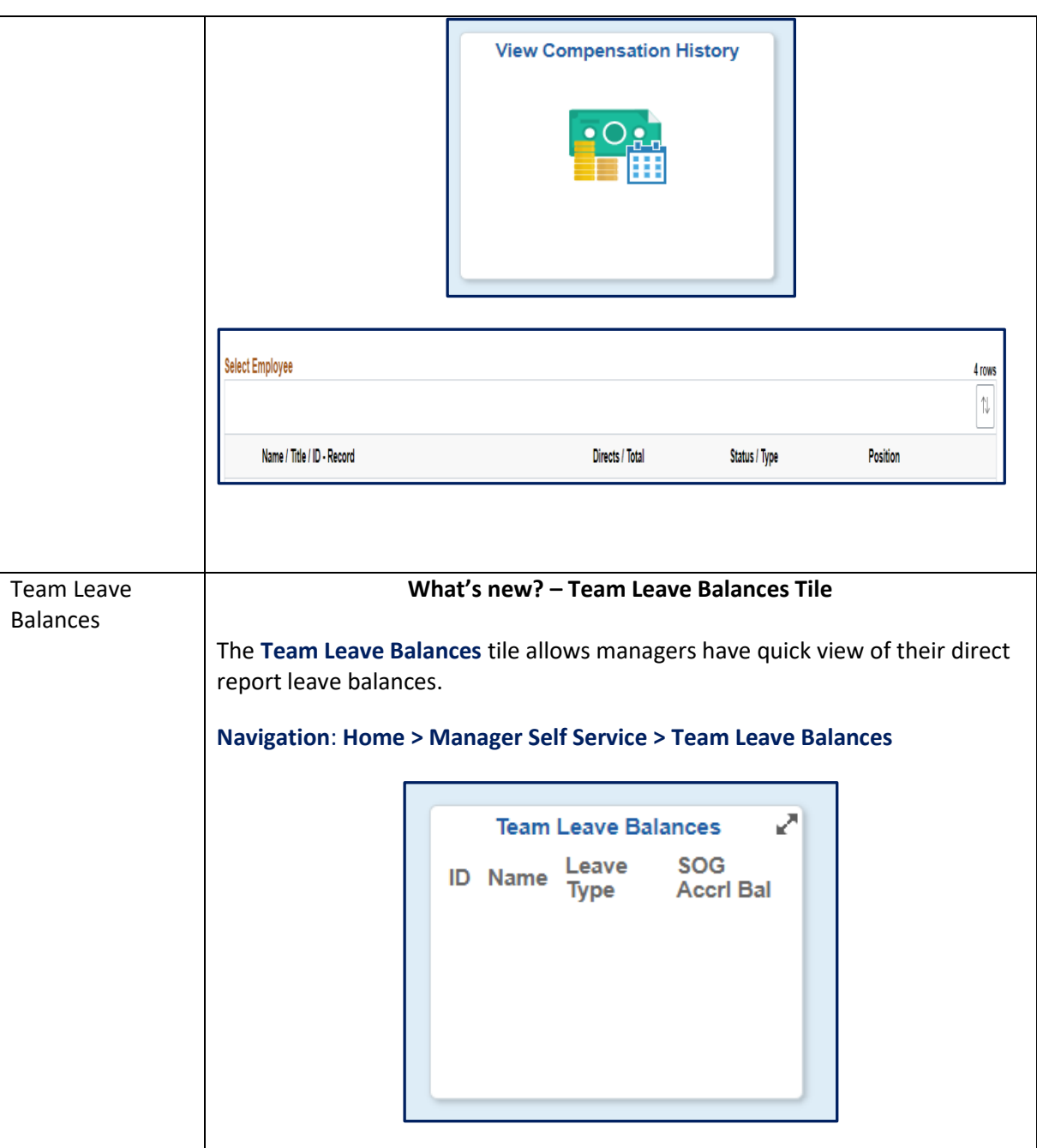

For more information, visit the [TeamWorks HCM System Updates](https://sao.georgia.gov/twhcmsysupdates) page.